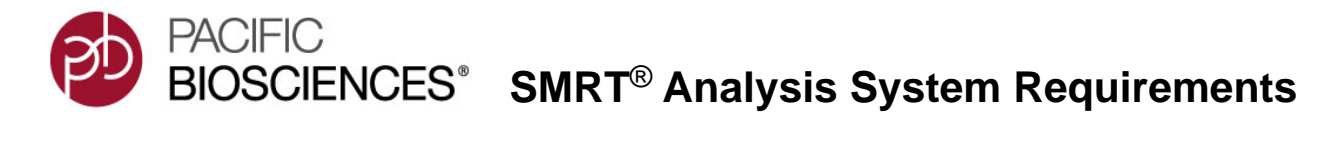

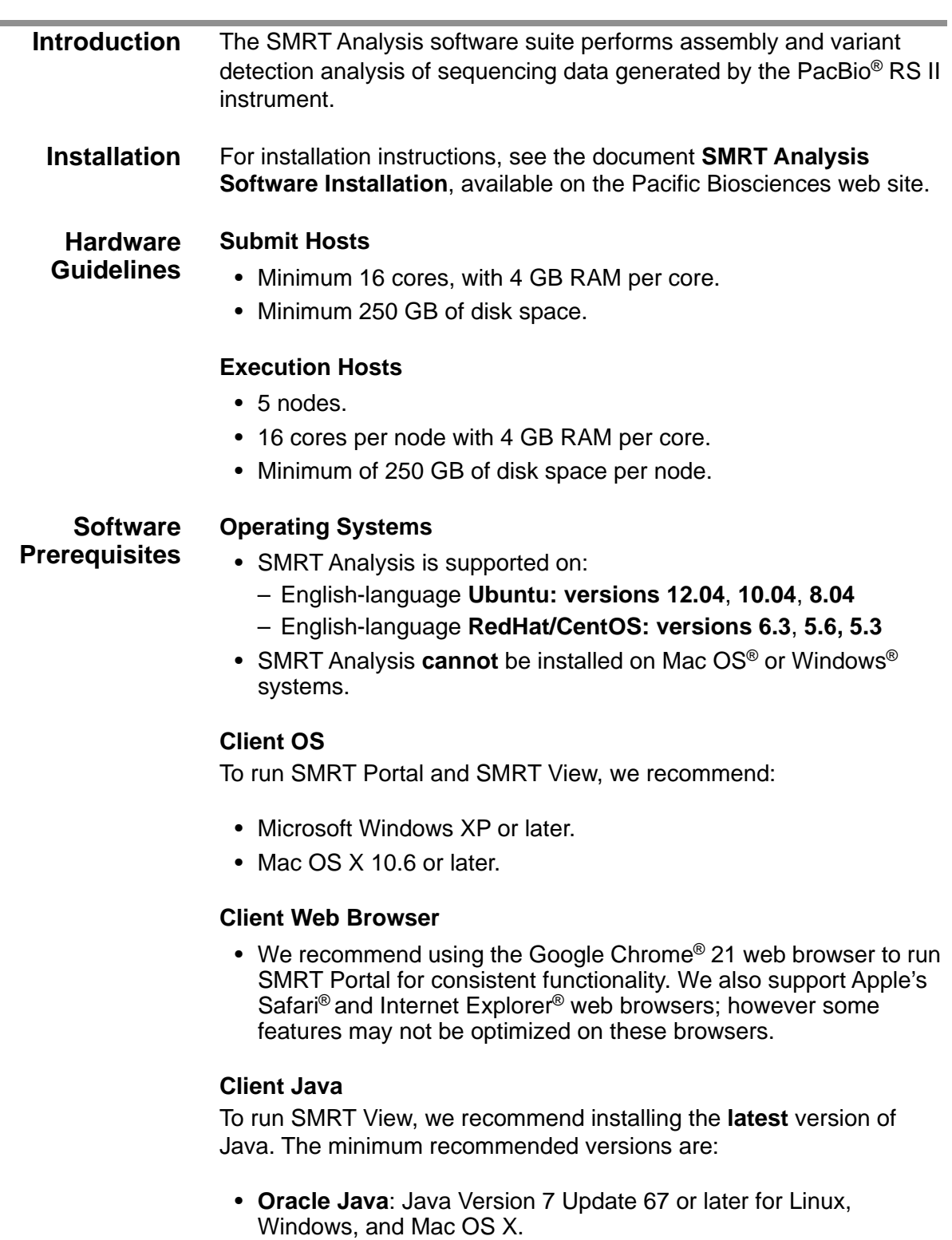

• **Apple Java**: Java for OS X 2013-004 (1.6.0\_51-b11-457- 10M4509) or later.

## **Compatible Computing Infrastructure**

SMRT Analysis can generally be deployed on three different types of computing infrastructures. We recommend and support deployment on a multi-node cluster computing environment, though it is possible, but **unsupported**, to install SMRT Analysis on other computing environments as well. Considerations for typical deployment scenarios are described below:

# **1. Multi-node clusters**

For production-level processing of multiple SMRT Cells and analyses per day, a multi-node cluster is **necessary**. SMRT Analysis can be configured to use the SGE, PBS, or LSF job-management systems.

- SGE is **preferred** and most extensively tested.
- UGE is similar enough to SGE such that it can be configured exactly the same way as SGE, though we do not do any testing on UGE.
- For large genome (> 200 Mb) assemblies, you **must** use SGE and provide a custom .spec file to use with Celera Assembler.

## **Example Applications:**

- All SMRT Analysis protocols for genomes up to 100 Mb including:
	- RS\_HGAP\_Assembly.2, RS\_HGAP\_Assembly.3 *De novo* Assembly with PacBio data only.
	- RS\_AHA\_Scaffolding Hybrid Scaffolding and gap filling of an existing assembly using PacBio long reads.
- Multiple SMRT Analysis jobs running concurrently.
- Experimental large genome assemblies > 200 Mb.

## **2. High-powered single-node computer**

It is possible, but **not advisable**, to install SMRT Analysis on a single high-powered computer if it meets or exceeds the sum of the minimum CPU and memory requirements for a multi-node cluster. There is a risk in having multiple jobs fail at the same time when resources are exhausted. This is because jobs are **not** managed by any queuing system such as SGE, PBS, or LSF. Therefore, if you initiate many jobs at once, the computer will try to allocate all CPU and memory resources at once, causing failures on all jobs when these resources are exhausted.

### **Example Applications:**

- All SMRT Analysis protocols for genomes up to 100 Mb including:
	- RS\_HGAP\_Assembly.2, RS\_HGAP\_Assembly.3 *De novo* Assembly with PacBio data only.
	- RS\_AHA\_Scaffolding Hybrid Scaffolding and gap filling of an existing assembly using PacBio long reads.
- Only a few SMRT Analysis jobs running concurrently.

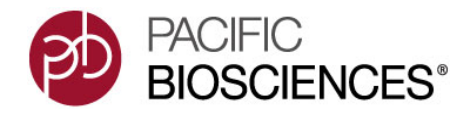

# **3. Amazon Machine Instance (AMI)**

If you do not have **any** computing resources available, consider running SMRT Analysis on the Amazon Elastic Compute Cloud (EC2) infrastructure. We provide a publically-accessible and SMRT-Analysisspecific Amazon Machine Image (AMI) for every SMRT Analysis release. For details, see the document **Running SMRT Analysis on Amazon**, available on the Pacific Biosciences web site.

#### **Example Applications:**

- Certain SMRT Analysis protocols for genomes up to 10 Mb including:
	- RS\_HGAP\_Assembly.2, RS\_HGAP\_Assembly.3 *De novo* Assembly with PacBio data only. (E. coli)
	- RS\_AHA\_Scaffolding Hybrid Scaffolding and gap filling of an existing assembly using PacBio long reads.
- Only **one** SMRT Analysis job running at a time.

#### **Network Configuration**

- Please refer to the **IT Site Prep guide** provided with your instrument purchase for more details.
- For network connectivity considerations, see the network diagram in the **Computer Requirements** section of the **IT Site Prep guide**. The PacBio RS II requires four IP addresses and data can be transferred to the SMRT Analysis Server via three methods. Please open the port required for the data transfer method of your choice.

- **Data Storage 10 TB** (Actual storage depends on usage.)
	- Each SMRT Cell generates roughly 5 to 8 Gb of data, and the PacBio RS II can sequence roughly 8 SMRT Cells per day. Disk space occupied by raw data alone can expand to  $\sim$ 7.3 Tb if continuously sequencing for 6 months.
	- **Each** SMRT Portal job may also add ~1 Gb of data, and one SMRT Cell can be analyzed multiple times.
	- By default, **all** PacBio Data will only occupy **four** directories on your file system: The **SMRT Analysis software directory,** the **SMRT Cell input directory**, the **SMRT Analysis output directory,** and the **SMRT Analysis temporary directory.** These are described below.
	- The **SMRT Analysis software directory** (we recommend \$SMRT\_ROOT=/opt/smrtanalysis) **must** have the same path and be **readable** by the smrtanalysis user across **all** compute nodes via **NFS**.
	- The **SMRT Cell input directory** (we recommend \$SMRT\_ROOT/ pacbio\_instrument\_data/) **must** have the same path and be **readable** by the smrtanalysis user across **all** compute nodes via **NFS**. This directory contains data from the instrument, and can either be:

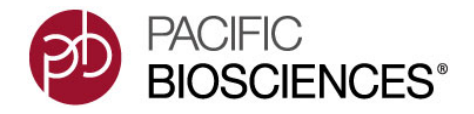

- A directory configured by RS Remote during instrument installation, or
- A directory you created when you received data from a core lab.
- The **SMRT Analysis output directory** (we recommend \$SMRT\_ROOT/userdata) **must** have the same path and be **writable** by the smrtanalysis user across **all** compute nodes via **NFS**. This directory is usually softlinked to a large storage volume.
- The **SMRT Analysis temporary directory** is used for fast I/O operations during runtime. The software accesses this directory from  $s$ SMRT\_ROOT/tmpdir and you can softlink this directory manually or using the install script. This directory should be a **local** directory (**not** NFS-mounted) and be writable by the smrtanalysis user and exist as independent directories on **all** compute nodes.
- **File System Considerations** • The **only** supported file system is NFS; we have **only** tested SMRT Analysis on NFS. There are several known issues associated with alternate or distributed file systems such as GlusterFS. One workaround for these problems is to install the software on a local directory first. Then move to the smrtanalysis install directory manually to a mounted directory on the file system.
	- **Cluster Configuration** • Pacific Biosciences has explicitly validated **Sun Grid Engine (SGE)**, and provides job submission templates for **LSF** and **PBS**. You only need to configure the software **once** during initial install.

For Research Use Only. Not for use in diagnostic procedures. © Copyright 2010 - 2015, Pacific Biosciences of California, Inc. All rights reserved. Information in this document is subject to change without notice. Pacific Biosciences assumes no responsibility for any errors or omissions in this document. Certain notices, terms, conditions and/or use restrictions may pertain to your use of Pacific Biosciences products and/or third party products. Please refer to the applicable Pacific Biosciences Terms and Conditions of Sale and the applicable license terms at http://www.pacificbiosciences.com/licenses.html.

Pacific Biosciences, the Pacific Biosciences logo, PacBio, SMRT, SMRTbell and Iso-Seq are trademarks of Pacific Biosciences. BluePippin and SageELF are trademarks of Sage Science, Inc. NGS-go and NGSengine are trademarks of GenDx. All other trademarks are the sole property of their respective owners.

P/N 100-593-300-01